### gRaphical modelling software in R – status (and future?) www.r-project.org/gR

Claus Dethlefsen,

Aalborg Hospital, Aarhus University Hospital

Søren Højsgaard Aarhus University

Steffen LauritzenUniversity of Oxford

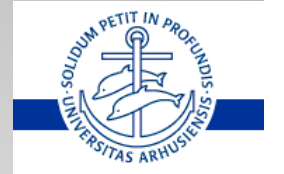

### The gR-initiative - background

- $\bigcirc$  Graphical models in various forms have been around for 25+ years.
- $\rightarrow$  Various pieces of software (commercial and noncommercial) have been developed.

Typical for these programs:

- $\bigcirc$  Independent stand-alone programs.
- $\bigcirc$  Developed and maintained by a small group.
- Code is not open source.
- $\bullet$  Each package has its own script language and GUI.
- $\bigcirc$  Packages usually only run on a single platform.

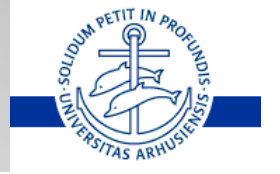

# The gR-initiative - history

- $\supset$  The gR-initiative: Integrate graphical model software into general, multi-platform extendable software environment – R.
- **Background:A kick-off meeting in Vienna, 2002**
- $\bullet$  A graphical model session at DSC2003 in Vienna
- Â A small grant from the Danish Natural Science Research Council.
- $\supset$  Described in "gRaphical Models in R: A new initiative within the R project", (S.L. Lauritzen, *R News* **2**(3), 39)

Time to look at how far we have made it (briefly):

- $\supset$  Several gRaphical modelling R-packages (on CRAN)
- A common platform for graphical modelling software (on CRAN)
- $\supset$  The pace has gone down...

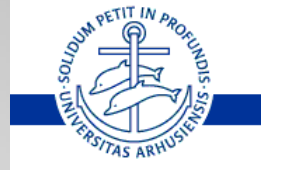

# **Outline**

 $\bigcirc$  Graphical models and existing software  $\bigcirc$  gR-initiative, organisation and status **• Core packages: gRbase, dynamicGraph, giRaph**  $\blacktriangleright$  Examples of "end-user-packages"  $\supset$  BRUGS  $\supset$  mimR

 $\rightarrow$  Winding up – and future work

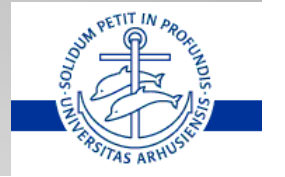

### Graphical models in short

#### Â **Graph**

Sets of nodes and edges (directed undirected, both...)

#### Â **Graphical modelling**

Multivariate data, exploit conditional independence properties for eg. modelling, computations, interpretation and display.

#### Â **Examples**

Bayesian networks, loglinear models, mixed interaction models, covariance selection models, block-recursive graphical models, BUGS models...

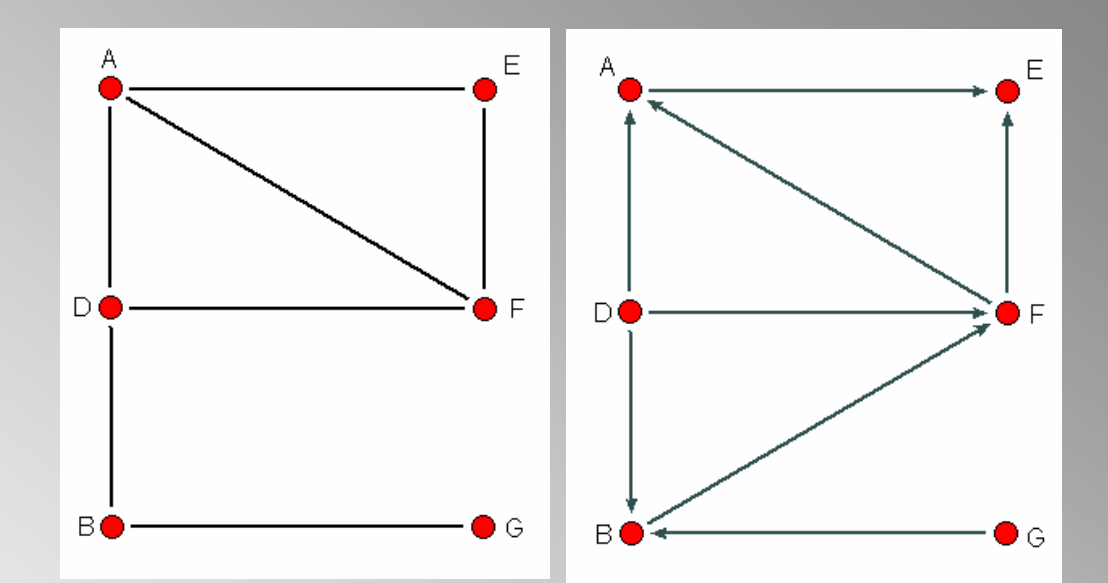

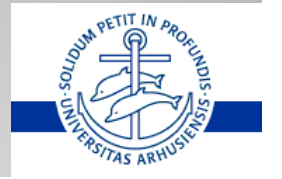

## Example: log-linear models

 $\rightarrow$  6-dim contingency table ÂWrite cell probabilities as  $p(abcdefg) =$  $\psi_1(\text{aef}) \psi_2(\text{adf}) \psi_3(\text{bd}) \psi_4(\text{bg})$ ÂFactorisation implies conditional independencies (depicted in graph) • Graph shows model is decomposable, implies closed form MLE

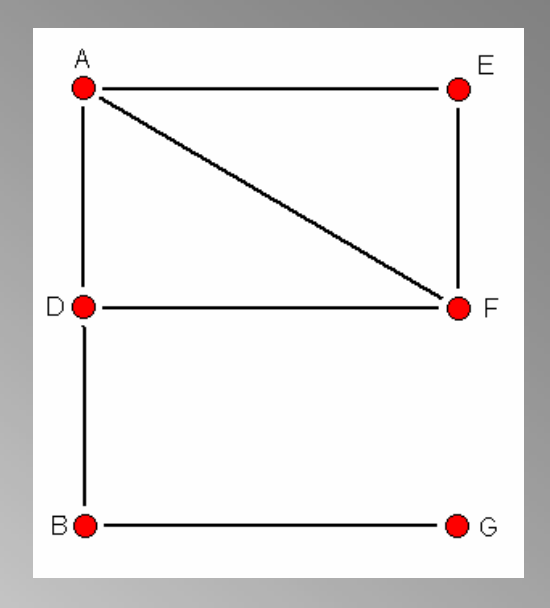

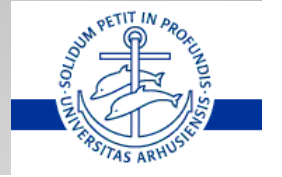

#### Existing Graphical Model Software –Rough characteristics

Examples: CoCo, Digram, MIM, TETRAD, Bugs

- $\bigcirc$  Independent stand-alone programs.
- $\bigcirc$  Developed and maintained by a small group.
- $\bigcirc$  Code may not be open source.
- $\bullet$  Each package has its own script language and GUI.
- $\bigcirc$  Packages usually only run on a single platform.

Consequently,

 $\bigcirc$  New packages start from 'scratch'.

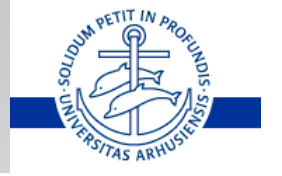

# The gR initiative – aims

- $\rightarrow$  Ambitious goal: Make graphical modelling possible in R a general, multi-platform extendable software environment.
- $\bigcirc$  Moreover, ease the effort of creating future packages.
	- $\bullet$  Provide a library of efficient algorithms for computation with graphs.
	- $\supset$  Provide a graphical user interface easily adapted to future packages.
- $\supset$  Ease the use of different types of graphical models
	- $\supset$  Set standards for user interface and representation of data and models.
	- $\bullet$  Develop graphical model packages for end users.
- Modest goal: Make existing graphical modelling software available to use from within R

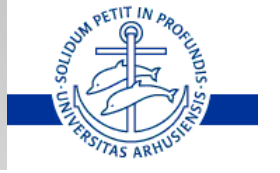

### The gR initiative - organisation

• A friendly anarchy of developers.

- $\bigcirc$ gR core group: Develops core packages and sets standards.
- $\bigcirc$ gR developers: Developers of packages for specific purposes. Uses gR "core products" and other R packages.
- $\bigcirc$ gR end-users: Analyses data with the developed packages using a unified user interface.

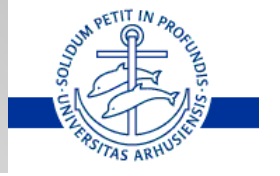

# gR status

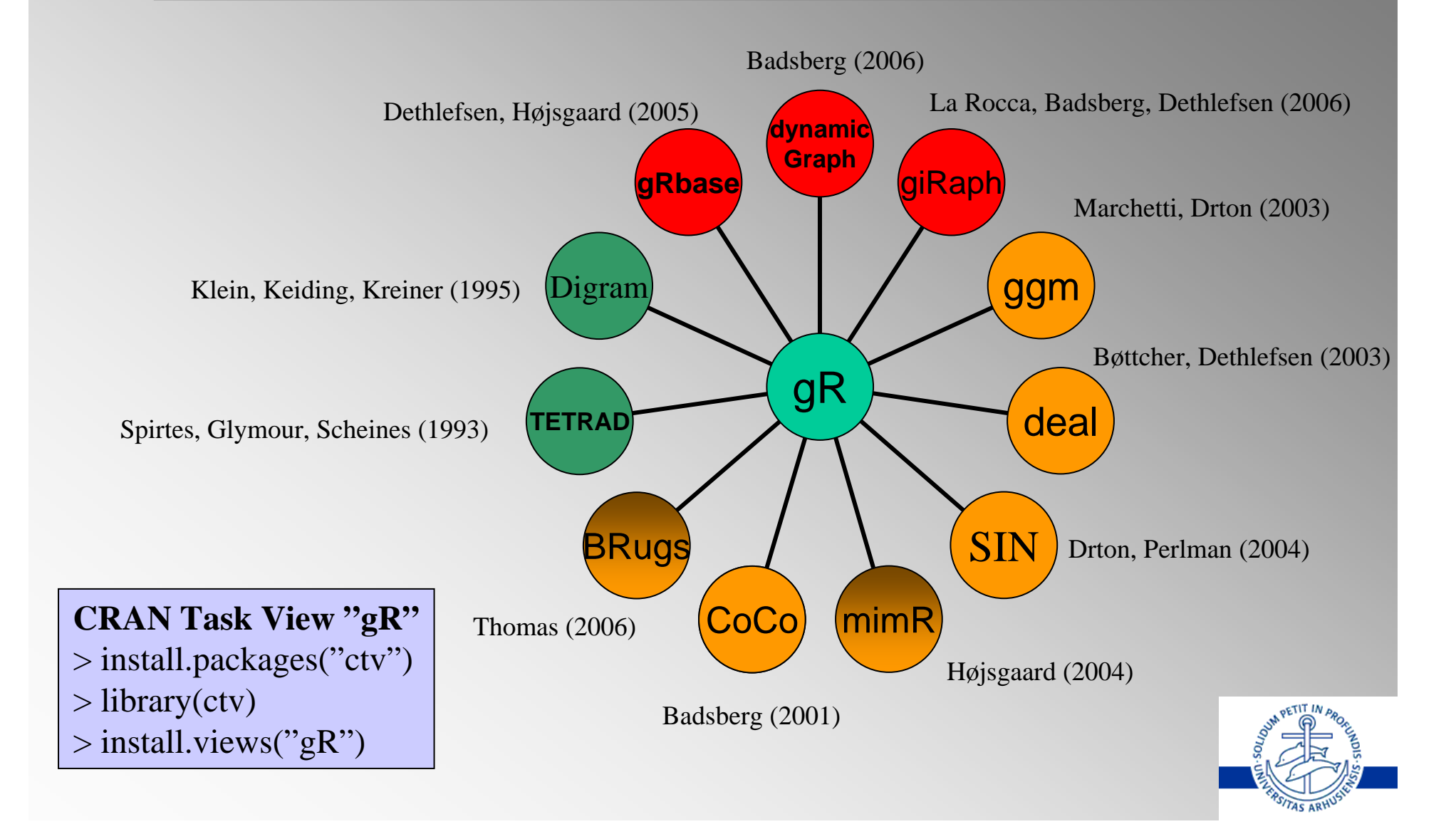

# gR core packages

- $\bigcirc$ **gRbase:** Defines data structure and model structure; sets standards for how to combine (data, model) with inference engines.
- $\rightarrow$  **dynamicGraph:** implementation of an interactive graphical user interface for manipulating graphs, using tcl/tk.
- $\bigcirc$  **giRaph:** representation of graphs and computation with graphs.

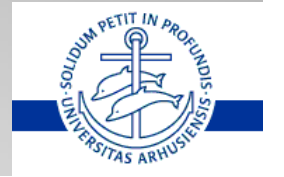

## gRbase: gmData class

 $\Box$ gmData (graphical meta data). A common class for representing data. No matter the actual representation of data, the important characteristics are contained in a gmData object.

 $\bigcirc$ Data are not always needed (some model properties do not depend on data, e.g. dimension).

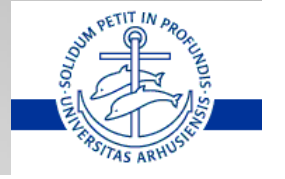

### gRbase: gmData class example

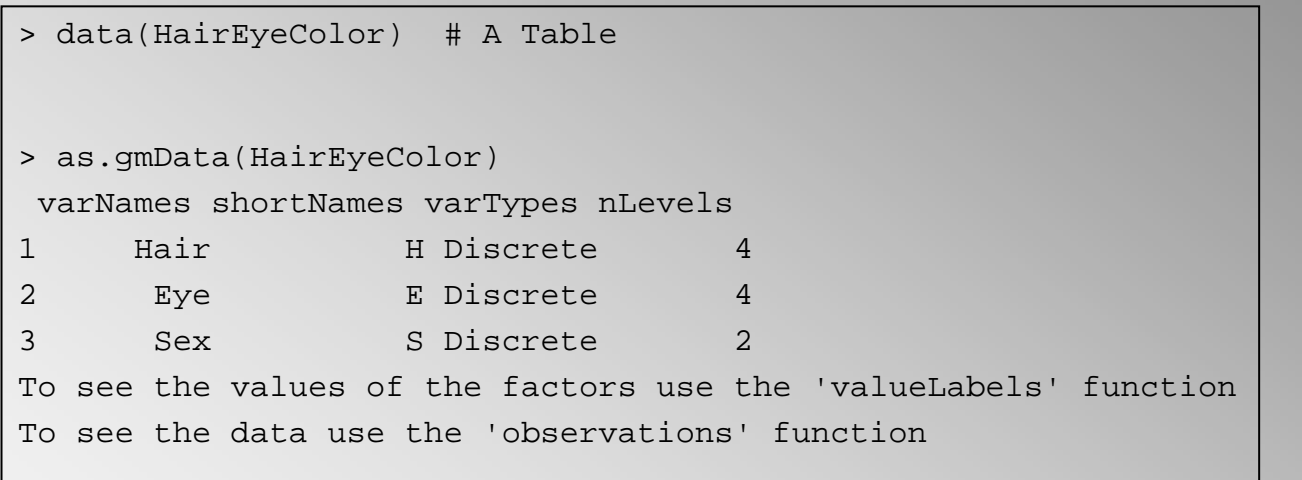

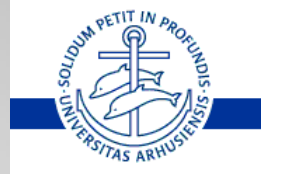

### gRbase: gModel class and fitting engines

- $\bullet$  Contains information on generators of the model (model) formula) and metadata.
- Specific types of models inherit from this class.
- Â Example with hierarchical log-linear models (hllm)

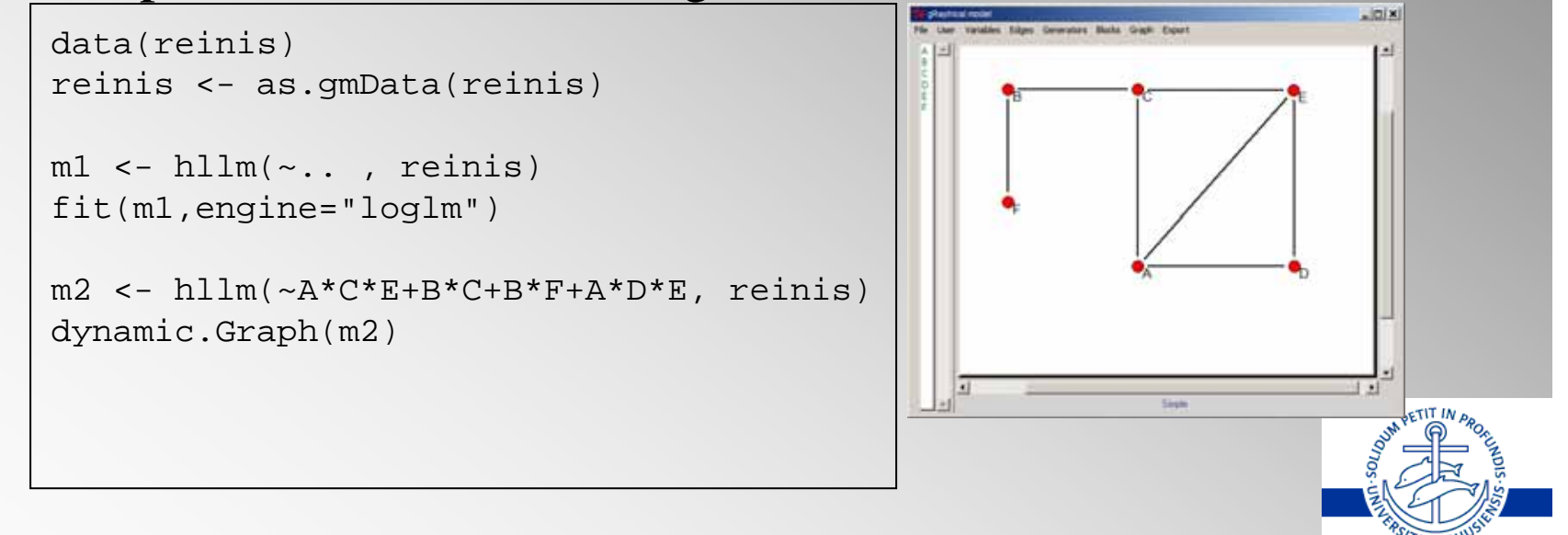

## dynamicGraph

• Package writers can use pre-defined, customizable functions for

- $\bigcirc$  Displaying vertices and edges (different types)
- Adding functionality in context menus (right-clicking) and main menus
- $\bigcirc$  Defining "views" of a model (different types of graphs) that are linked together
- $\bigcirc$  Defining several "models" for comparison
- ÂEnd-users ge<sup>t</sup> a homogeneous user interface

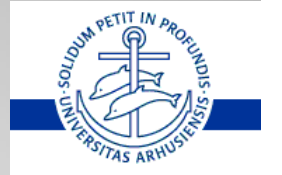

# giRaph

**• Provides functionality for representation of (quite)** general) mathematical graphs

- Possible to work with graphs independent of their representations
- Change between representations
- $\Box$ Interface with dynamicGraph

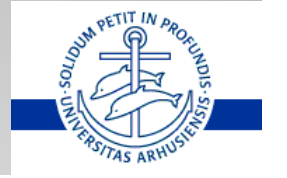

# giRaph

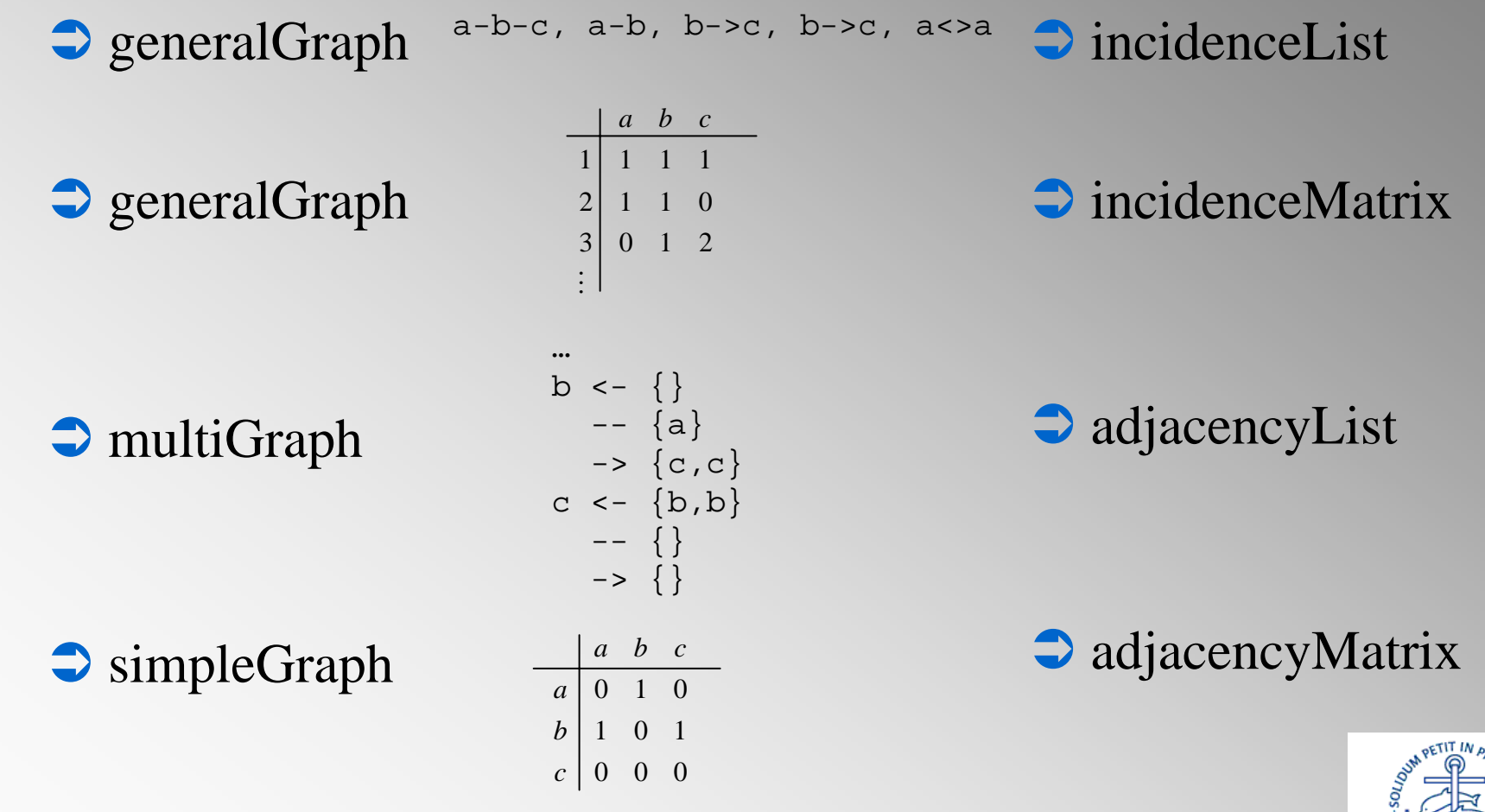

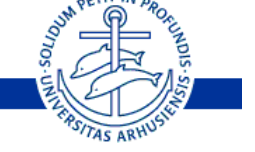

## giRaph example

> IL <- new("incidenceList", E=list(u(1,2), d(1,3), u(3), d(2,5)), V=1:5)

> G <- new("anyGraph",incidenceList=IL)

> G <- G + u(3,1) # insert undirected edge from 3 to 1

> Gs <- as(G, "simpleGraph")

…

An object of class "incidenceList"

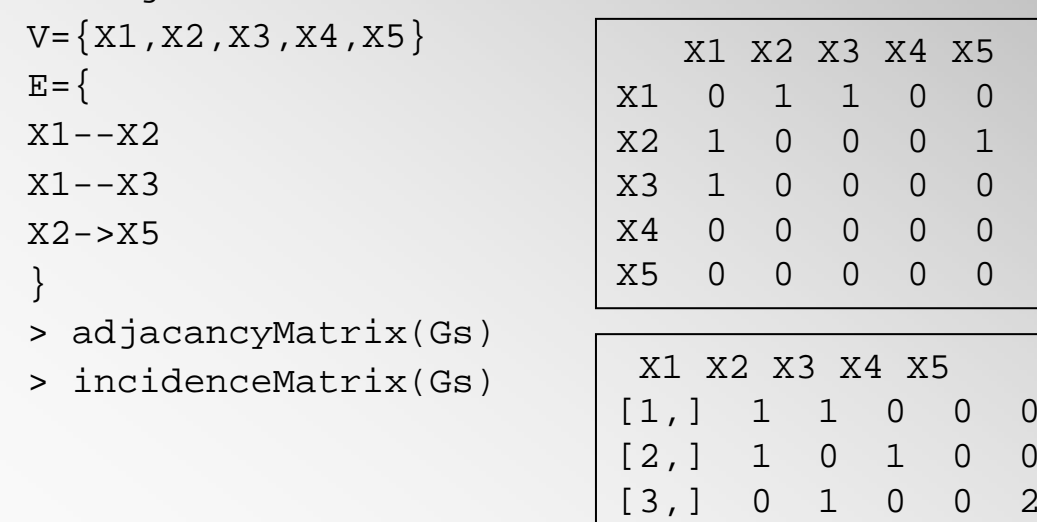

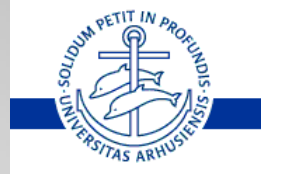

### Docs on gRcore packages

### $\bigcirc$ gRbase:

Dethlefsen & SH (2005) A Common Platform for Graphical Models in R: The gRbase Package. J.Stat.Soft, 14, 2006

### $\rightarrow$ dynamicGraph:

Unpublished, status unknown

 $\bigcirc$ giRaph:

Unpublished, BUT manuscript on its way.

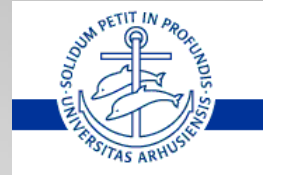

# Specific package 1: BRUGS

 $\bigcirc$ Bayesian approach,

 $\rightarrow$  Joint model specified as product of conditionals,

• All parameters are explicit

Example:

- ÂWeekly measurements of body weight of 30 rats for 5 weeks.
- Plot suggest downward curvature

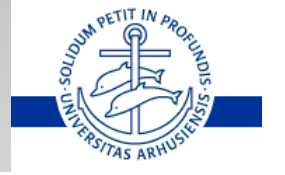

## RATS model

### **• Random regression model**

 $Y_{ij} \sim \text{Normal}(\alpha_i + \beta_i (x_j - x_{bar}), \tau_c) \mid \alpha_i \sim \text{Normal}(\alpha_c, \tau_{\alpha}) \mid \beta_i \sim \text{Normal}(\beta_c, \tau_{\beta})$ 

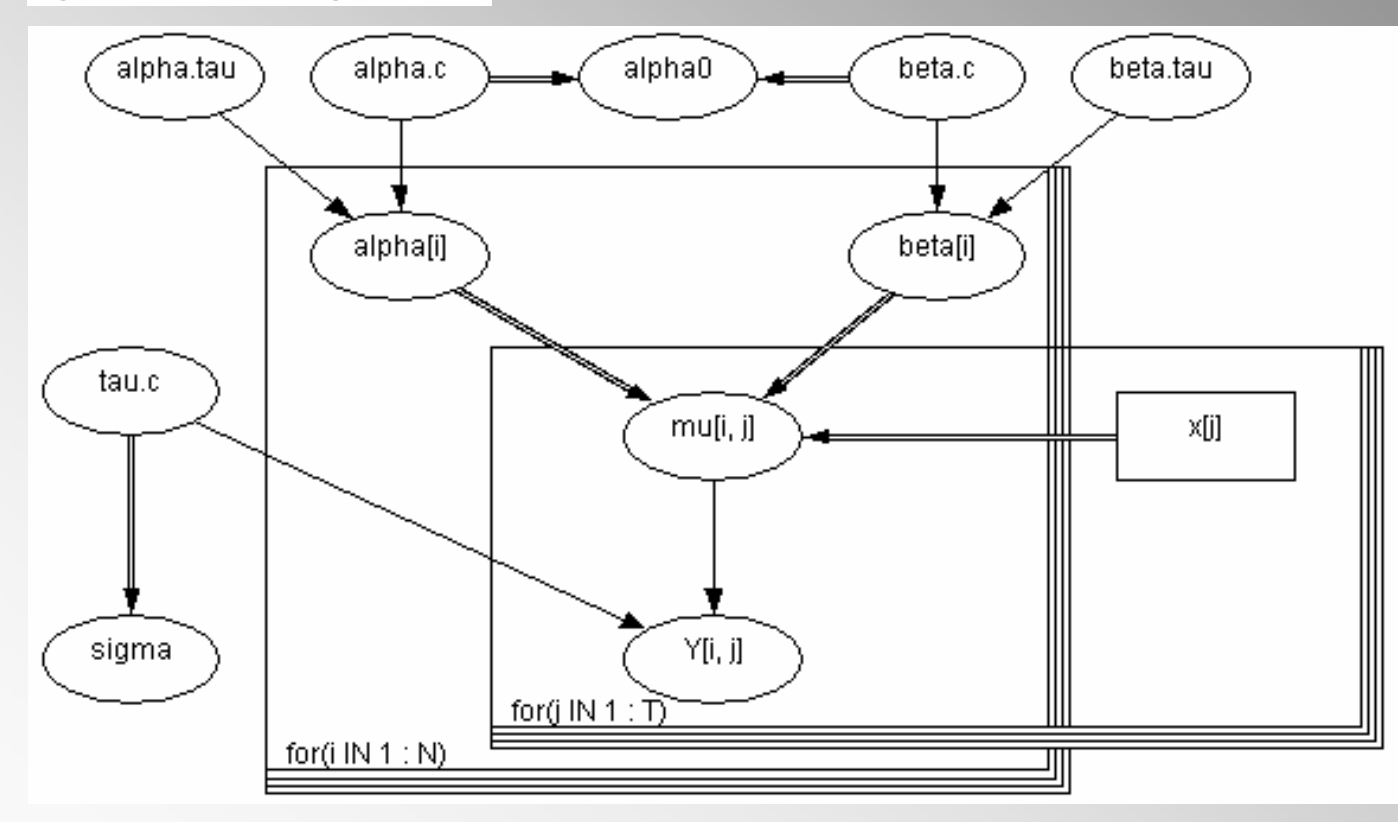

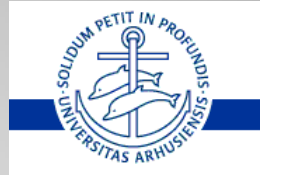

## Model in S/R-like language

```
model {
  for( i in 1 : N ) {
    for( \vdots in 1 : T ) {
       Y[i, j] \sim \text{dnorm}(\text{mul}[i, j], \text{tau.c})mu[i, j] \leftarrow alpha[i] + beta[i] * (x[j] - xbar)}
    alpha[i] \sim \text{dnorm}(alpha.c,alpha.html)beta[i] \sim dnorm(beta.c,beta.tau)}
  tau.c ~ ~ dqamma(0.001, 0.001)sigma <-1 / sqrt(tau.c)
  alpha.c \sim \text{dnorm}(0.0, 1.0E-6)alpha.tau ~ < degamma(0.001, 0.001)beta.c ~ ~ dnorm(0.0, 1.0E-6)beta.tau ~ < dqamma(0.001, 0.001)alpha0 <- alpha.c - xbar * beta.c
}
```
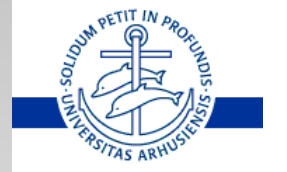

```
## some usual steps (like clicking in WinBUGS):
```

```
modelCheck("ratsmodel.txt") # check model file
modelData("ratsdata.txt") # read data file
modelCompile(numChains=2) # compile model with 2 chains
modelInits(rep("ratsinits.txt", 2)) # read init data file
modelUpdate(1000) # burn in
samplesSet(c("alpha0", "alpha")) # alpha0 and alpha monitored
modelUpdate(1000) # 1000 more iterations ....
samplesStats("*") # the summarized results
```

```
## some plots
samplesHistory("*", mfrow = c(4, 2)) # plot the chain,
samplesDensity("alpha") \qquad # plot the densities,
samplesBgr("alpha[1:6]") # plot the bgr statistics, and
samplesAutoC("alpha[1:6", 1) # plot autocorrelations of chain
samplesDensity("alpha") \qquad # plot the densities,
```
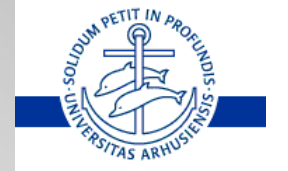

## Output directly into R

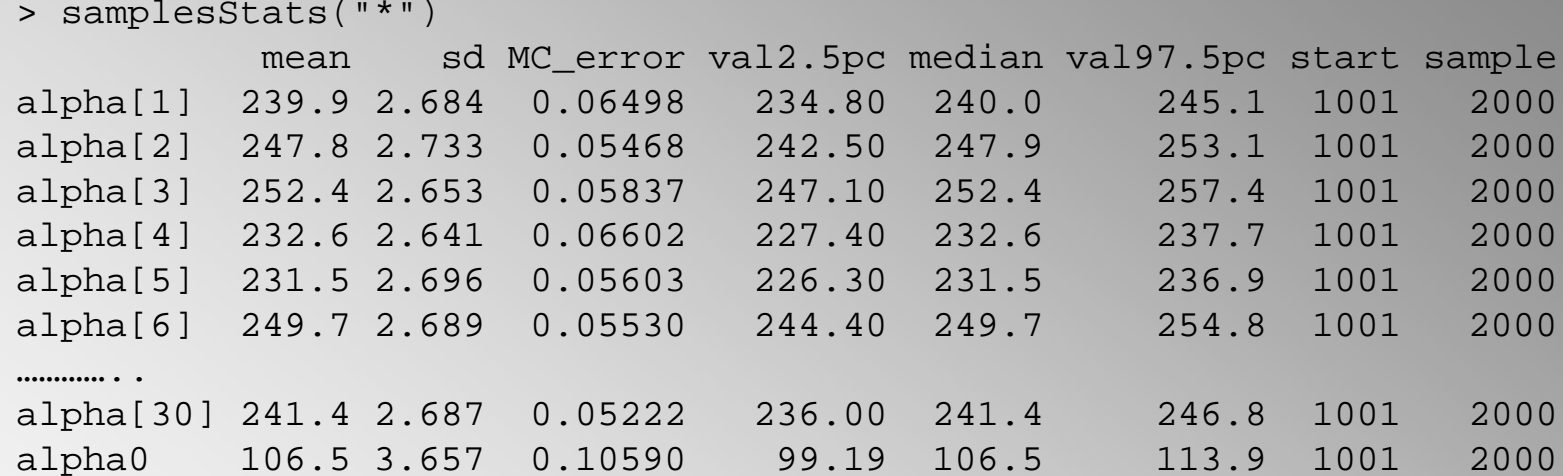

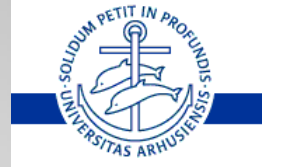

## Specific package 2: mimR

### **•** Frequentist approach

- $\rightarrow$  Joint specification of model (mixed interaction models, e.g. log-linear models and covariance selection models.)
- ÂAll parameters are implicit

Example: Mathematics marks data

• Mathmark data: 88 students marks on (a)lgebra, a(n)alysis, (m)echanics, (v)ectors and (s)tatistics.

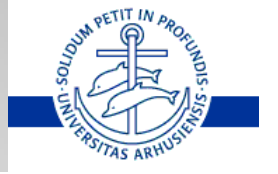

### **• Concentration matrix: Inverse covariance matrix.**  $\bigcirc$  A zero concentration implies conditional independence

#### Concentrations  $(\times 1000)$ :

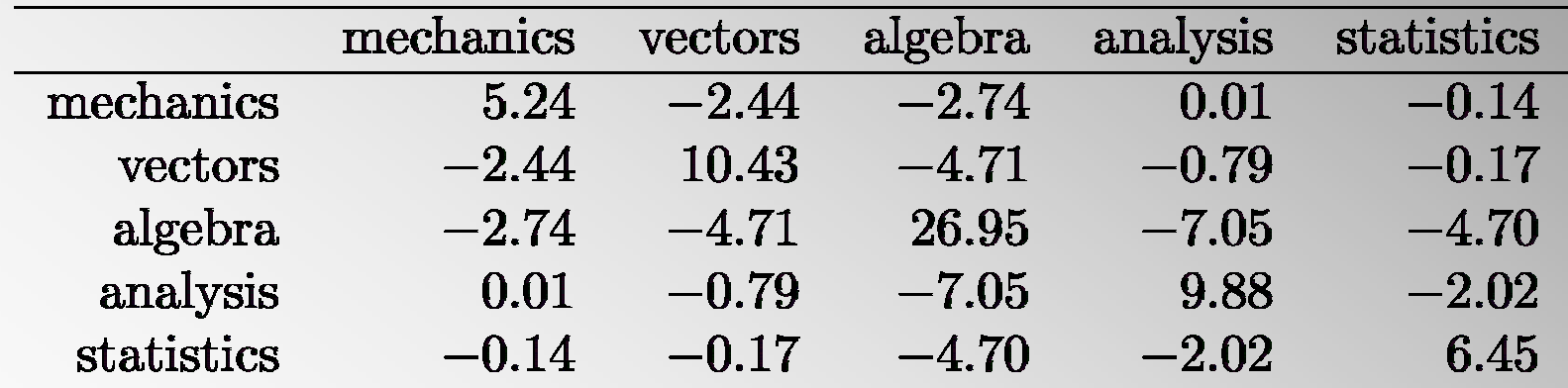

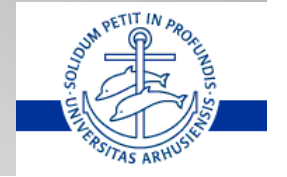

### Mathmark model

```
> data(math)
> math <- as.gmData(math)
> m1 <- mim("..", data=math)
> m2 <- stepwise(m1)
> m2> Formula: //me:ve:al + al:an:st 
> -2logL: 3391.021 DF: 4 
> display(m2)
> round(1000*solve(fitted(m2)$quadratic),2)
     me ve al an stme 5.30 -2.47 -2.91 0.00 0.00ve -2.47 10.46 -5.67 0.00 0.00al -2.91 -5.67 28.82 -7.64 -4.99an 0.00 0.00 -7.64 9.93 -2.06st 0.00 0.00 -4.99 -2.06 6.51
```
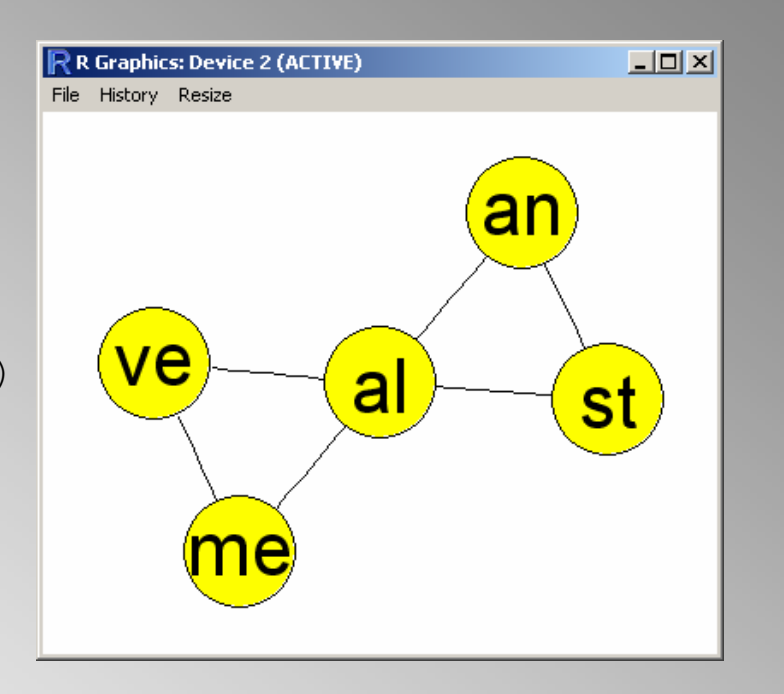

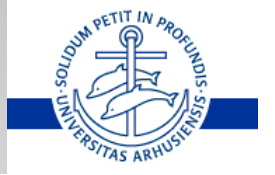

# Winding up – future work

- **Graphical modelling packages available from** within R and on CRAN. Good!
- ÂPackages do not use gRbase-'architecture' (except for mimR). Bad  $!$  (?)
- $\bigcirc$  Biggest virtue is probably that R is used as a common basis for getting data into and results out from the packages with. Good !
- Momentum has gone down. Bad !
- $\bigcirc$  Contributions welcome...

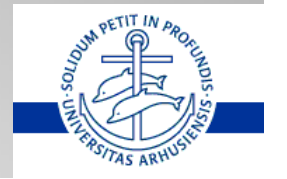

### What have we learned?

- Things have evolved around us. The Rgraphviz and graph packages are now available (on all platforms)
- $\blacktriangleright$  Hence the dynamicGraph (and giRaph?) packages might be 'redundant' in the future.
- $\rightarrow$  We should perhaps have focused more on the gRbase package itself – and on getting that par<sup>t</sup> integrated with the graphical modelling packages.

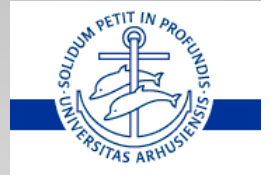

# People involved in gR

### **gR Core**

- Â Claus Dethlefsen, Aalborg Hospital, Aarhus University Hospital
- **Søren Højsgaard, Aarhus University**
- Â Jens Henrik Badsberg, Statens Serum Institut
- Â Luca La Rocca, University of Modena and Reggio Emilia

#### **Other gR people**

- **Susanne G. Bøttcher, Aalborg University**
- **Peter Dalgaard, University of Copenhagen**
- $\supset$  David Edwards, Novo Nordisk A/S
- Poul Svante Eriksen, Aalborg University
- **Peter Green, University of Bristol**
- **Anders Rhod Gregersen, Aalborg University**
- **Svend Kreiner, University of Copenhagen**
- **Steffen Lilholt Lauritzen, University of Oxford**
- **Giovanni Marchetti, University of Florence**
- **Duncan Murdoch, University of Western Ontario**
- **Andrew Thomas, University of Helsinki**

The Danish activities of the gR initiative was supported by the Danish Natural Science Research Council.

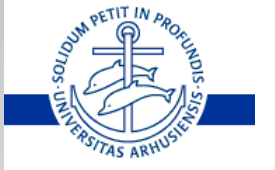

### References

- **Badsberg, J.H. (2006). dynamicGraph: Interactive graphical tool for manipulating graphs.** http://cran.r-project.org
- Badsberg, J.H. (2001). A guide to CoCo. Journal of statistical software. http://www.math.aau.dk/gr/material/CoCo/
- **Bøttcher, S.G. and Dethlefsen, C.** (2003). deal: A Package for Learning Bayesian Networks. Journal of Statistical Software. http://cran.r-project.org
- $\bullet$  Dethlefsen, C. and Højsgaard, S (2005)
- $\blacktriangleright$  Edwards, D. (2000). Introduction to Graphical Modelling. Springer Verlag. http://www.hypergraph.dk/
- <sup>2</sup> Højsgaard, S. (2003). mimR -- A Package for Graphical Modelling in R. Proceedings of the 3rd international workshop on distributed statistical computing. http://cran.r-project.org
- Â Kreiner, S. (1989). User's guide to DIGRAM a program for discrete graphical modelling, *Technical Report 89–10*, Statistical Research Unit, University of Copenhagen. http://www.biostat.mcw.edu/software/digram.html
- <sup>2</sup> Marchetti, G. and Drton, M. (2003). ggm: an R package for Gaussian graphical models. http://cran.rproject.org
- Â Spirtes, P., Glymour, C. and Scheines, R.: 1993, *Causation, Prediction and Search*, Springer-Verlag, New York. Reprinted by MIT Press. http://www.phil.cmu.edu/projects/tetrad/
- **Thomas, A. (1994). BUGS: a statistical modelling package. RTA/BCS Modular Languages** Newsletter. http://www.mrc-bsu.cam.ac.uk/bugs/

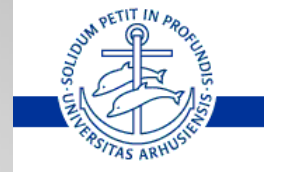

## Something different …

Where to go in June:

- **Biometric Society, Nordic and Baltic Regions joint** conference in Denmark, June 6-8, 2007
- $\bigodot$  More info at http://www.nbbc07.agrsci.org/
- $\bigcirc$  Topics
	- Statistics in Agriculture and Veterinary Science
	- **Bioinformatics and Genetics**
	- **Clinical Trials and Drug Development**
	- **Epidemiology and Statistics in Health Care**
	- Statistics in Forestry, Wildlife and the Environment
	- Advances in Theory and Computational Methods
	- $\triangleright$  Other topics

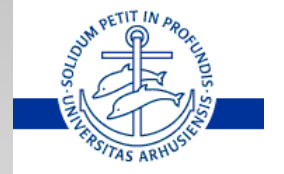

### Also different…

 $\bigcirc$ SASweave – see www.cs.uiowa.edu/~rlenth/SASweave/ • Not unlike Sweave • Allows for SAS, R, and Latex in same document • Available on Window/Linux platforms

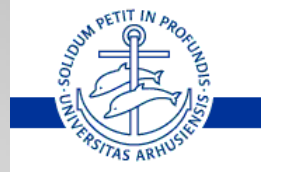